**PROCEDURA PER L'AFFIDAMENTO IN CONCESSIONE DELL'ESERCIZIO DEI GIOCHI PUBBLICI DI CUI ALL'ARTICOLO 10, COMMA 9-OCTIES, DEL DECRETO LEGGE 2 MARZO 2012, N. 16 CONVERTITO CON MODIFICAZIONI DALLA LEGGE 26 APRILE 2012, N. 44** 

**Istruzioni per la predisposizione della stampa dell'Offerta economica contenuta nel supporto informatico, da inserire nella busta B, come indicato nel paragrafo 8.1 delle regole amministrative** 

**Istruzioni stampa offerta economica D.L. n. 16/2012 convertito con modificazioni dalla L. n. 44/2012** 

## **1. Prospetti di stampa**

Il presente documento ha lo scopo di descrivere le modalità con le quali deve essere predisposto il prospetto di stampa dell'**offerta economica** dei **negozi di gioco**.

Le informazioni da riportare nel prospetto devono coincidere con quelle presenti nel file *[Identificativo CD]\_[sigla natura giuridica].txt*, descritto nel documento "Specifiche tecniche per la predisposizione del supporto informatico D.L. n. 16/2012 convertito con modificazioni dalla L. n. 44/2012"**,** limitatamente ai record di tipo N.

In caso di discordanza tra il contenuto dell'offerta economica su supporto informatico e quello dell'offerta economica su supporto cartaceo, è da considerare prevalente quanto contenuto su supporto cartaceo, come indicato nel paragrafo 8.1 delle **regole amministrative**.

## **2. Prospetto 2 - Elenco delle offerte economiche per i negozi di gioco**

Nel prospetto devono essere riportate, per ogni singola offerta economica, le seguenti informazioni:

- tutti i valori dei campi dei *Record di dettaglio offerte negozi* (tipo record N) del file *[Identificativo CD]\_[sigla natura giuridica].txt* .

Il titolo di ogni colonna del prospetto deve coincidere con il "nome campo" indicato nel tracciato record di tipo N, descritto nel documento "Specifiche tecniche per la predisposizione del supporto informatico D.L. n. 16/2012 convertito con modificazioni dalla L. n. 44/2012".

Segue un esempio del prospetto.

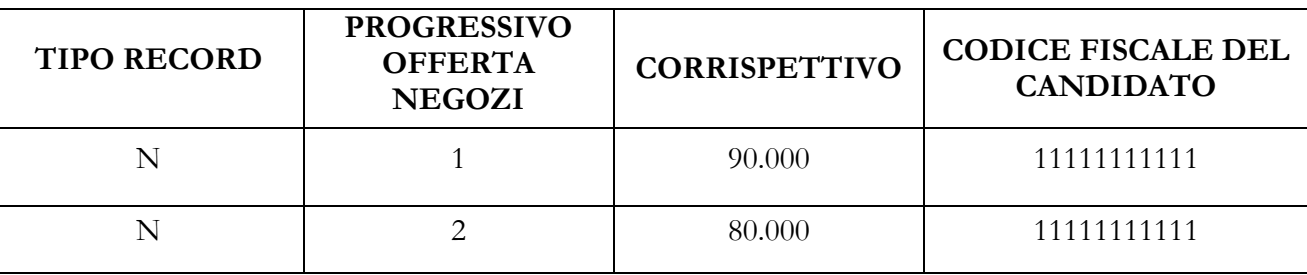

## **Elenco delle offerte economiche per i negozi di gioco**

Tutte le pagine devono essere numerate.

Suggerimento per ottenere una stampa leggibile delle offerte, a partire dal contenuto del file [*Identificativo CD]\_[sigla\_natura\_giuridica].txt.* 

Si suggerisce di fare una copia del file, convertirlo in formato "csv" rinominandolo in *[Identificativo CD]\_[sigla\_natura\_giuridica].csv* ed aprirlo con "excel".

Questo consente di visualizzare i campi incolonnati e di inserire su ogni colonna il titolo opportuno.

Si consiglia di:

- eliminare la prima e l'ultima riga del file "csv" in quanto riportano i dati del record di testa e di coda;
- inserire i titoli delle colonne del prospetto procedendo nel seguente modo:
	- o inserire una riga vuota in testa al file "csv";
	- o fare "copia" dal prospetto *Elenco delle offerte per i negozi di gioco* riportato in questa pagina, della testata della tabella con i titoli delle colonne ed "incolla" nella riga vuota inserita in testa al file "csv".